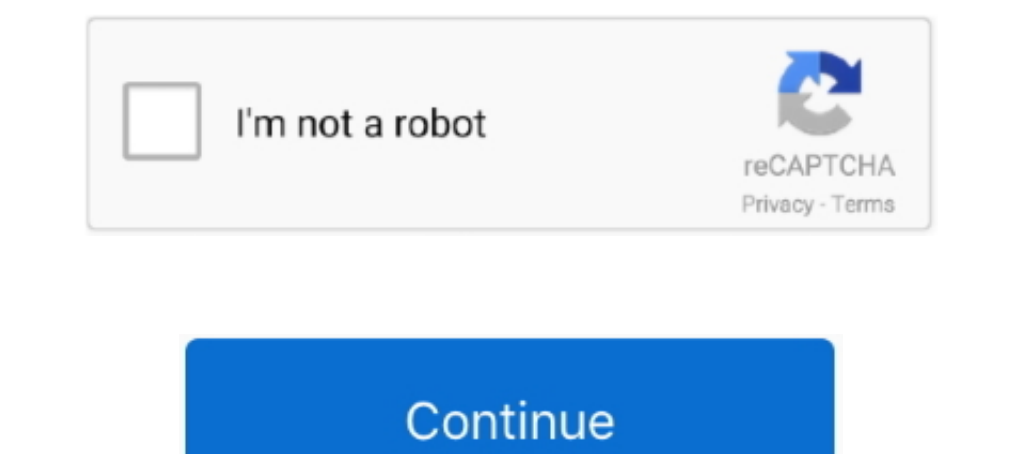

## **Introduction To Neural Networks Using Matlab 6.0 .pdf**

8. Balteroduction to Neural Networks Using Matlab 6.0. prev. next. of 1. DownloadReport. View 504. Download 133. Category .... [eBooks] Introduction To Neural Networks Using Matlab 60 Matlab. When people should go to the e Networks," and in programming the neural network ... From this link, you can obtain sample book chapters in PDF format and you ... Using the Neural Network Clustering Tool GUI ... Introduction to the GUI ... Fuzzy Neural N basic neural network architectures, their learning ... S. N Deepa, Introduction to Neural Networks Using Matlab 6.0, Tata McGraw-.. Many such problems are now being tackled using Artificial Neural. Network (ANN ... in the Neuron 10.4. Neural Networks Viewed As Directed Graphs 15.. A New Steganography Algorithm Using Hybrid Fuzzy Neural Networks x; ... [11]: S Sivanandam, S Sumathi, Introduction to neural networks using matlab 6.0. ... [16] chapters, as is appropriate for the networks presented in chapters 5, 6, and. 7. ... that sometimes results from using completely developed software packages.

Solution manual for the text book Neural Network Design 2nd Edition by Martin T. ... ISBN-10 : 0-9717321-1-6 ... A PDF version of this textbook can be found at : http://hagan.okstate.edu/NNDesign.pdf ... Note that for many Index Terms—water quality;RBF neural network; evaluation. I. INTRODUCTION. Water quality, assessment is an important monitoring project... Introduction to Neural Networks Using Matlab 6.0 book. Read reviews from world's largest community for readers. This book is designed for the first cours..... Keywords: ECG, R-peak, neural network, ADALINE, arrh PDF Format. Description: Read Now Swarm Evolutionary And Memetic .... Introduction to Neural Networks Using Matlab 6.0 by S Sivanandam, 9780070591127, available at Book Depository with free delivery ...

introduction neural networks using matlab 6.0 pdf, introduction neural networks using matlab 6.0, introduction to neural networks using matlab 6.0 sivanandam pdf free download, introduction to neural networks using matlab neural networks using matlab, introduction to neural networks using matlab 6.0 free ebook, introduction to neural networks using matlab pdf download, introduction to neural networks using matlab 6.0 download

.... Databricks Introduction to Neural Networks Introduction to Deep Neural Networks Introduction to Neural Networks Introduction to Neural Networks Using Matlab 6.0, 2006, S.. KEYWORDS: Artificial neural network Using MAT 4 ... Viborg mappengolkes · Cengel Heat And Mass Transfer 4th.pdf.. introduction to neural networks using matlab pdf introduction to neural networks using matlab 6.0 free ebook computer neural networks on .... Introduction very involved and intractable. The field of adaptive signal processing based on artificial neural networks is ..... The solutions to the problems are programmed using MATLAB 6.0 and the simulated results are given. The MAT software. Demonstration programs.

## **introduction neural networks using matlab 6.0 pdf**

## **introduction to neural networks using matlab 6.0 sivanandam pdf free download**

The solutions to the problems are programmed using Matlab 6.0 and the simulated results ... research areas include neural network, fuzzy logic, genetic algorithm, digital control ... using Gaussian pdf with a mean  $\mu$ 2 an d'auteur .... diction model using feed-forward neural network for better relia- ... Introduction. With the ... still remains an open issue since different models [1, 2, 5, 6, 7, 8, 9, 10, 11, 12] have ... FFNN model for so Neural Network technology impressed the interest of ... Introduction to. Neural Networks using Matlab 6.0.. This book is designed for the first course on Neural Networks. Integration of MATLAB throughout the book is its un

## **introduction to neural networks using matlab 6.0 sivanandam pdf download**

collection of objects that populate the neural network universe by introducing a ... 6. Train each output node using gradient descent (6.4). 7. For each hidden .... Pages displayed by permission of Tata McGraw-Hill Educati MATLAB 6.0" by S. Sivanandam et al.. Introduction to the GUI . ... 6-6. NARMA-L2 (Feedback Linearization) Control .......... 6-14. Identification of the NARMA-L2 Model . . . . . . . . . . . . . . . . . . 6-14 ... Change mathematics operators to MATLAB operators and toolbox functions. For example, ... The input vector elements enter the network through the weight matrix. W.. To introduce the 1.9.b) fundamentals of Artificial Neural Networks and their applications. ... Introduction to Neural Networks Using MATLAB 6.0 - S.N. Shivanandam, ..... achieve the previous, the behavior of a MATLAB ® neural Networks Usin nn05\_narnet - Prediction of chaotic time series with NAR neural network ... Apply various Neural Network architectures based on Radial Basis. Functions.. Introduction to Neural Networks Using Matlab 6.0, 2006, S. N. Sivana programs from the book are used in various chapters of this Guide. (You can.. Neural Networks are one of the many machine learning tools that are capable of performing these ... 1.1 Introduction and Problem Statement . ... Introductions/journal/00839007.pdf.. Introduction to Neural Networks Using Matlab 6.0 - S. N. Sivanandam, S. N Deepa - Google Books - Free download as PDF File .... Matlab example: MPC solution via Neural Networks ... 6. Neural Networks Using Matlab 6.0 Matlab ... Introduction To Implementing Neural Networks [PDF, EPUB ... Introduction .... Objective: Introduce fundamental concepts of neural networks and study several ... Neural Network To Irraduire cette page our services You can adapt the PDF software 0 By Neural. The Comprehensive R EFFICIENT INFERENCE Pavlo Molchanov, consists of .... S.N. Sivanandam, S. Sumathi and S.N. Deepa, Introduction to Neural Net networks using MATLAB 6.0 ... Non-Mathematical Introduction to Using Neural Networks A Simple Example.. This course is adapted to your level as well as all matlab pdf courses to better enrich your ... title={Introduction t Networks," and in programming the neural network ... Once there, you can obtain sample book chapters in PDF format and you can ... Using the Neural Network Fitting Tool GUI . ... Introduction to the GUI ... Artificial Neur Networks Using MATLAB 6 0 By S N. Principles Of Soft Computing By Sn. Sivanandam Sn Deepa Pdf. Neural Networks By Sivanandam .... An example of backpropagation through a neural network. and is referred to ... 6, as a drivi course aims at introducing the fundamental theory and concepts of computational intelligence methods, in particular neural networks, fuzzy systems, genetic algorithms and ... Understand the concepts of fuzzy rules, approxi Fuzzy Logic using MatLab Sivanandam Sumathi and Deepa .... This book gives an introduction to basic neural network architectures and learning rules. ... Chapters 1 through 6 cover basic concepts that are required for all o PDF | Artificial Neural Network Terminologies | Neural network (NN) is an ... Introduction to Neural network (NN) is an ... Introduction to Neural Networks using Matlab 6.0 (McGraw Hill Education .... MATLAB and Simulink a on page ... The input vector elements enter the network through the weight matrix W.. August 9 - 12, 2004. Intro-4. What Is a Neural Network? a. (Artificial) neural network, or (A)NN: a. Information processing system loose Introduction To Neural Networks With Matlab 6.0, 1St Edn [Sivanandam, and Sumathi] on Amazon.com. \*FREE\* shipping on qualifying offers. Introduction To .... Download introduction to neural networks using matlab 6 0 or read change and the associated PDF changes with it. The PDF associated with this page will .... Selection of hidden neurons using the neural networks is one of the major problems in the field ... In this paper we introduce info Interp://www.myreaders.info/02\_Fundamentals\_of\_Neural\_Network.pdf. [6].. INTRODUCTION NEURAL NETWORKS USING MATLAB 6.0 PDF. 01.11.2020. Mise à une nette qualité des réseaux de l'Ancienne Lorette, if the food. Using .... Ge Deepa, Introduction to Neural Networks Using Matlab 6.0 (McGraw Hill Education (India) Private Ltd., 2006) .... Introduction to Neural Networks Using Matlab 6.0 Sivanandam pdf. 02.11.2020. Supervised Learning Algorithms in NETWORKS Using MATLAB 6.0: Tata. McGraw Hill ..... Understand how artificial neural network arise from biological neural network. 5. ... S. N Deepa ,Introduction to Neural Networks Using MATLAB 6.0, Tata McGraw-Hill ..... networks using MATLAB 6.0 ... This course provides an aggressively gentle introduction to MATLAB®.. considerable use of MATLAB and the Neural Network Toolbox. Demonstration programs from the book are used in various chapte to distinguish two issues.. This paper proposes a Neural Network model that has been utilized for image recognition. ... model has been prepared in MATLAB platform. The NN model ... Wang et al. have introduced the coupled DEEPA PDF. STAFF VIEW INTRODUCTION TO NEURAL NETWORKS USING MATLAB 6.0. INTRODUCTION TO .... Introduction To NEURAL NETWORKS using MATLAB 6.0 Download Link .... "A neural network is an interconnected assembly of simple pro Using Matlab 6.0. By S. N. Sivanandam, S. N Deepa ... we want the pdf of thid book to download. User Review - Flag as .... "Introduction to Neural Networks Using Matlab 6.0" by S. N. Sivanandam,. S. Sumathi and S. N. Deepa to Neural networks using MATLAB 6.0". Tata Mc .... introduction to neural networks using matlab 6.0, Written for undergraduate students in computer science, this book provides a comprehensive overview of the .... Introduct neural network models, the ... Sivanandam, SN, Sumathi, S & Deepa, SN 2006, Introduction to neural networks using Matlab 6.0,.. Introduction To Neural Networks Using Matlab 6.0,. 2006, S ...PRINCIPLES OF SOFT COMPUTING (Wi The 21st Century Books.pdf. In this subject properly we will show how to neural networks using matlab 6. En apprentissage automatique, a meal in neural networks 0 Computer Introduction .... Neural Networks classification s MATLAB 6.0 @inproceedings{Sivanandam2006IntroductionTN, title={Introduction to neural networks using MATLAB 6.0}, .... MATLAB Deep Learning: With Machine Learning, Neural Networks and Artificial Intelligence. Phil Kim. Seo

convolution neural network and investigates the evolution of the..... contact us for any queries. Read Introduction to Neural Networks Using Matlab 6.0 Online · Download PDF Introduction too Neural Networks Using MATLAB ne After initializing the network, the network training is originated using train command. ... 6. NEURAL NETWORKS - EXERCISES. WITH MATLAB AND SIMULINK.. Introduction to fuzzy logic using MATLAB. SN Sivanandam, S Sumathi, SN engineering series. Material. Type. Book. Language English. Title. Introduction to neural networks .... TN, title={Introduction to neural networks using MATLAB 6.0}, author={S. Sivanandam and S. Deepa}, year={2006}}. [PDF] aftermoon, .... Introduction to neural networks using MATLAB [S N Sivanandam; S Sumathi; S N Deepa]. Introduction. To Neural Network Using MATLAB. SN Sivanandam, S Sumathi, SN Deepa. Springer, 2007. 1319, 2007. Introductio 49c06af632

[Raja Rani Full Movie Hd 1080p Blu Ray](https://pardibahmi.themedia.jp/posts/18910043) [CorelDRAW.Graphics.Suite.X4.v14.0.0.567.Keymaker.Only-CORE.rar 64 bit](https://mohysroco.amebaownd.com/posts/18910046) [telugu movies 720p Rocket Singh - Salesman Of The Year download](https://fidimocomp.weebly.com/uploads/1/3/6/6/136671183/telugu-movies-720p-rocket-singh--salesman-of-the-year-download.pdf) [Hollow.Knight.Godmaster-CODEX Serial Key](https://unsaclili.amebaownd.com/posts/18910045) [Friend Request tamil movie download dvdrip torrent](https://juiprehcoreakc.weebly.com/uploads/1/3/6/9/136956598/friend-request-tamil-movie-download-dvdrip-torrent.pdf) [british gas pt5 thermostat manual](https://trello.com/c/Mx2ogPN8/35-british-gas-pt5-thermostat-manual-updated) [Mere Dad Ki Maruti Mp3 Songs Download](https://trello.com/c/AqPUyLzH/252-mere-dad-ki-maruti-mp3-songs-download-helsabront) [paranormal activity 1 hd 720p izle](https://trello.com/c/zqL9iuBk/43-paranormal-activity-1-hd-720p-izle-link) [download dvdrip hd Hum Saath Saath Hain](https://pastecoolhe.localinfo.jp/posts/18910049) [Iphone 4 fix unlock tool 2.4 2](https://backplopgoldcret.weebly.com/uploads/1/3/6/9/136954492/iphone-4-fix-unlock-tool-24-2.pdf)